第9回のキーワード

アルゴリズム関係

**1**

- □ 連結リスト(linked list)
- □ 単方向連結リスト (single linked list)
- $\Box$  ノード(node) / セル(cell)
- ¨ リンク(link)
- □ 再帰データ型 (recursive data type)
- □ 連結リストの線形探索
- □ 番兵法(sentinel method)

Java関係

- □ 参照型(reference type)
- □ 自己参照クラス (self-referential class)
- $\Box$  node  $\Box$  next = node 2
- $\Box$  head  $\equiv$  null
- $\Box$  for (Node n = head;  $n := null; n = n.next$

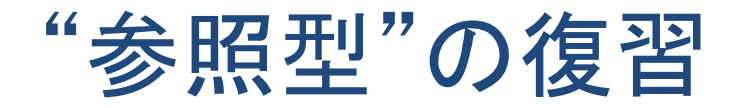

## □ Javaでは、クラス型や配列型の変数やフィールドは. インスタンス(実体)への参照(=つながり)しか持たない

 $\mathsf{Node} \times \mathsf{m} = \mathsf{new} \ \mathsf{Node}(" \mathsf{R} \mathsf{R} \mathsf{B}");$  $Node y = new Node("次$ Node  $z = y$ ;

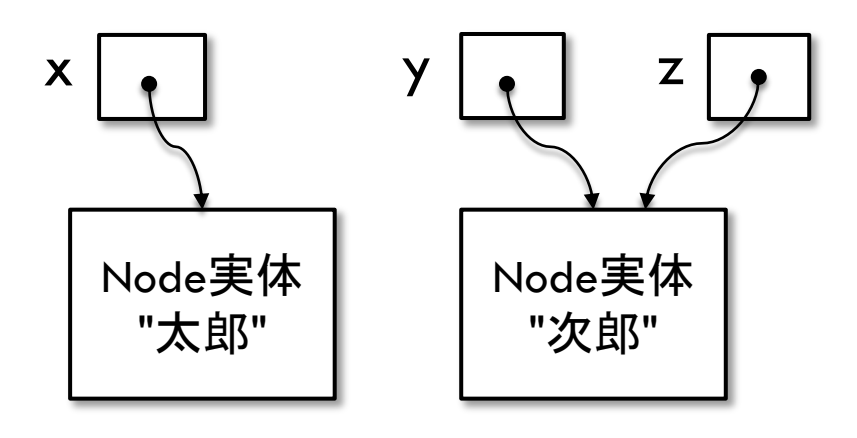

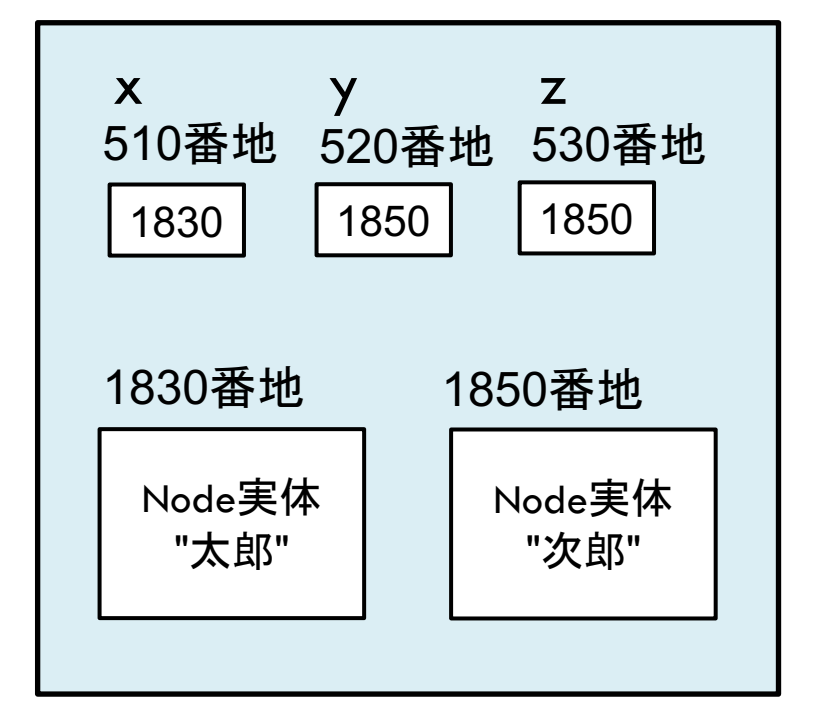

メモリ内でのイメージ(番地は適当)

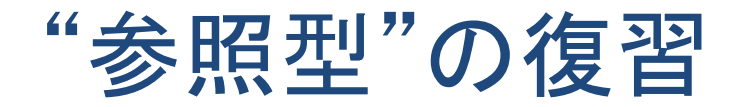

- □ Javaにおいてクラスは参照型であり,クラス型の変数やフィールドは,その実体で はなくメモリ内でのアドレスを保持する
- □ 例えば, 次のようにクラスA, B, Cを定義した場合を想定する

class A  $\{ \}$  class B  $\{ A a; \}$  class C  $\{ C c; \}$ 

□ このとき,次のようなコードを考えるとそれぞれその下のように図示できる

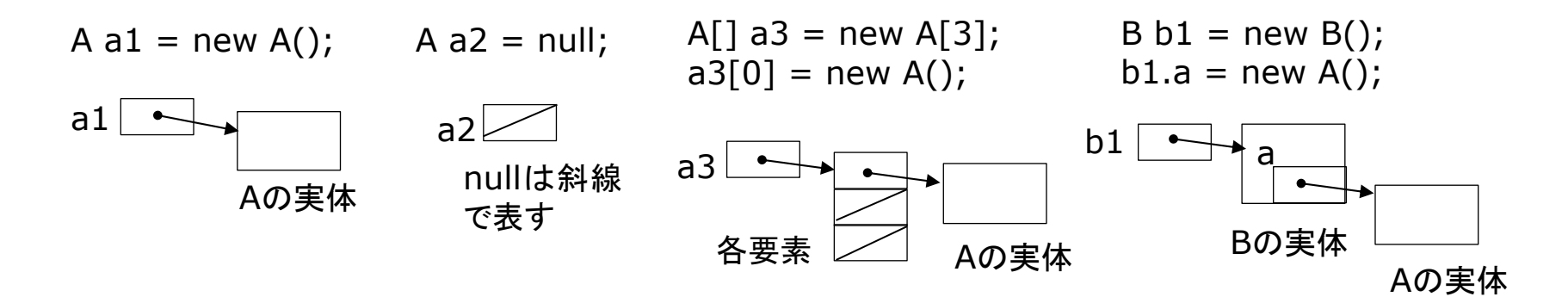

□ 同様にして, 以下のコードを図示せよ

$$
C c1 = new C();
$$
  
\n
$$
C c2 = new C();
$$
  
\n
$$
c1.c = c2;
$$
  
\n
$$
c2.c = null;
$$

## 連結リスト(linked list)

## □ データを次々と数珠つなぎにしたデータ構造

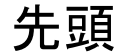

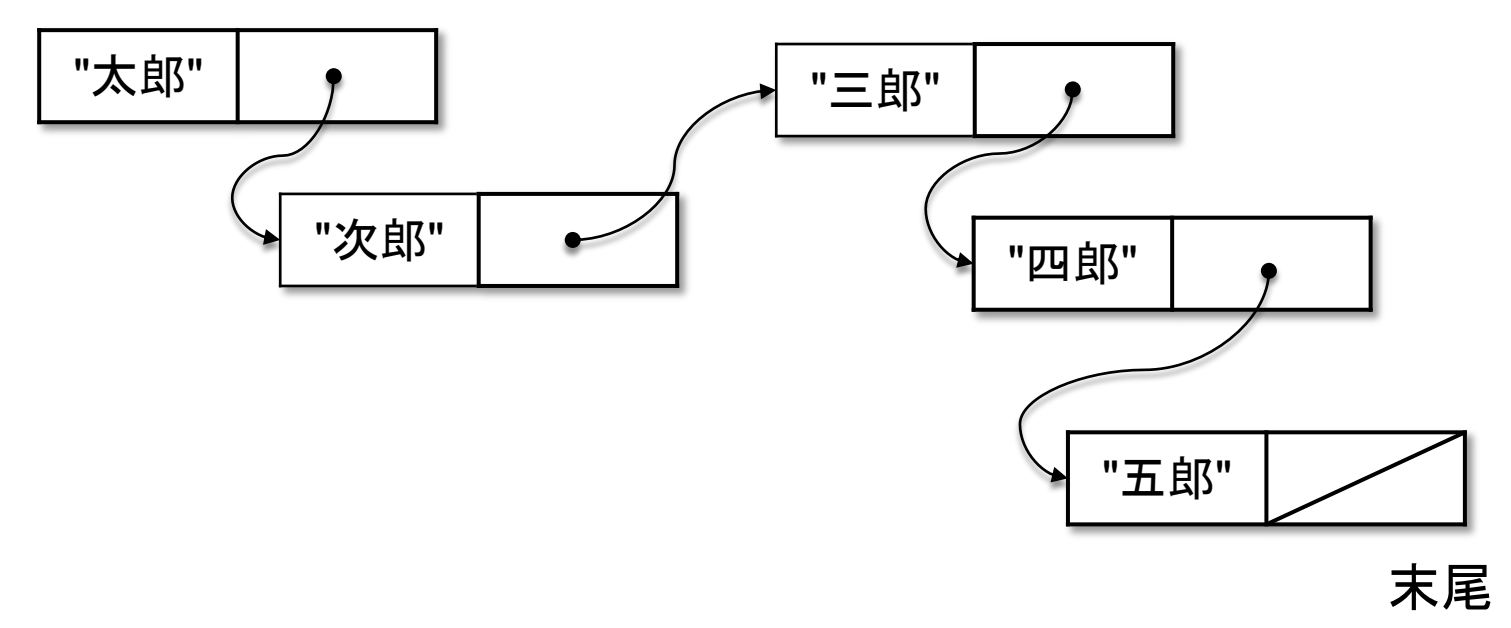

□ 利点:登録数が無制限&途中での挿入・削除が容易

2021 H. SHIOZAWA http://vilab.org

ノード(セル)

### □ 連結リストでデータを入れるための箱 ¤ 「データ」と次のノードへの「つながり」を持つ

データ つながり 「つながり」を英語で 言えば「リンク」

## □ クラスによる表現(自己参照クラス / 再帰データ型)

class **Node** { String data; **Node** next; } え!? ノードの中 にノードが入って いるの? そうではなくて, 次のノードへの 「つながり」

## ノードの連結

## □ 参照型の性質により, 代入操作によってノードの連 結を実現できる

 $\text{Node node1} = \text{new Node}(" \overline{\text{X}} \mathbf{B} \text{E}$  $Node node2 = new Node("次$  $Node node3 = new Node("EBB");$ 

nullを使う

 $node1.next = node2;$  $node2.next = node3;$  $node3.next = null;$ 「終」のマークとして

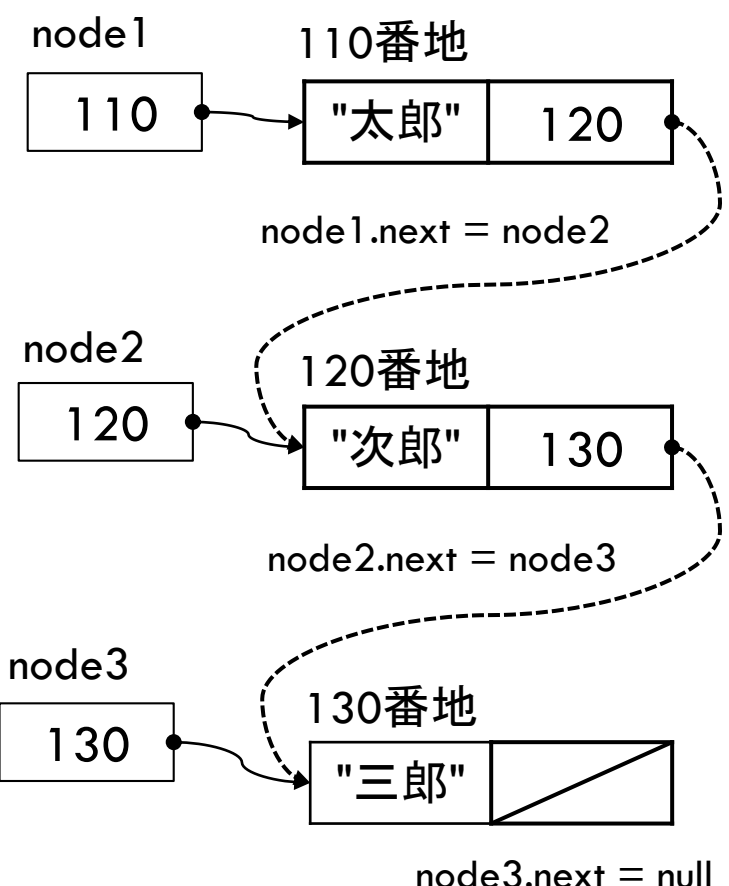

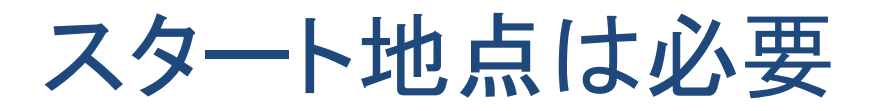

**7**

□ リストの要素を順にたどれるようにするためにはいつも 先頭ノードを指す変数(head)が要る

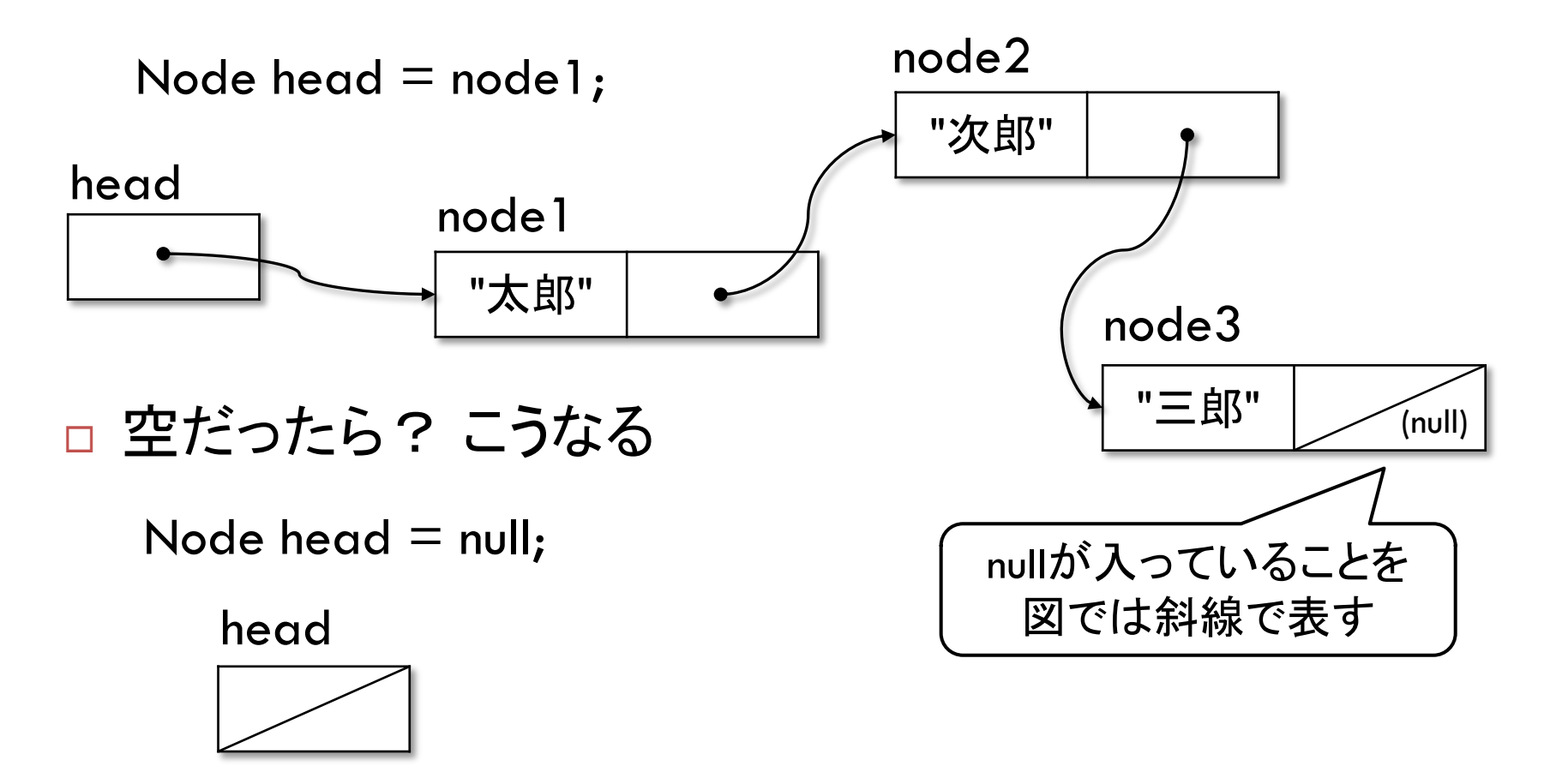

(番地)で実現

メモリ内でのイメージ例

#### 0番地 1000番地 2000番地 3000番地 5000番地 4000番地 アドレス "太郎" | 568 | "次郎" | 4236 "三郎" | 2302 "四郎" 2028 "五郎" | 0 560番地 560 head 568番地 4236番地 <sup>2302</sup>番地 <sup>2028</sup>番地 リンクはアドレス nullは例えば 0で表現

メモリマップ

リンクをたどる

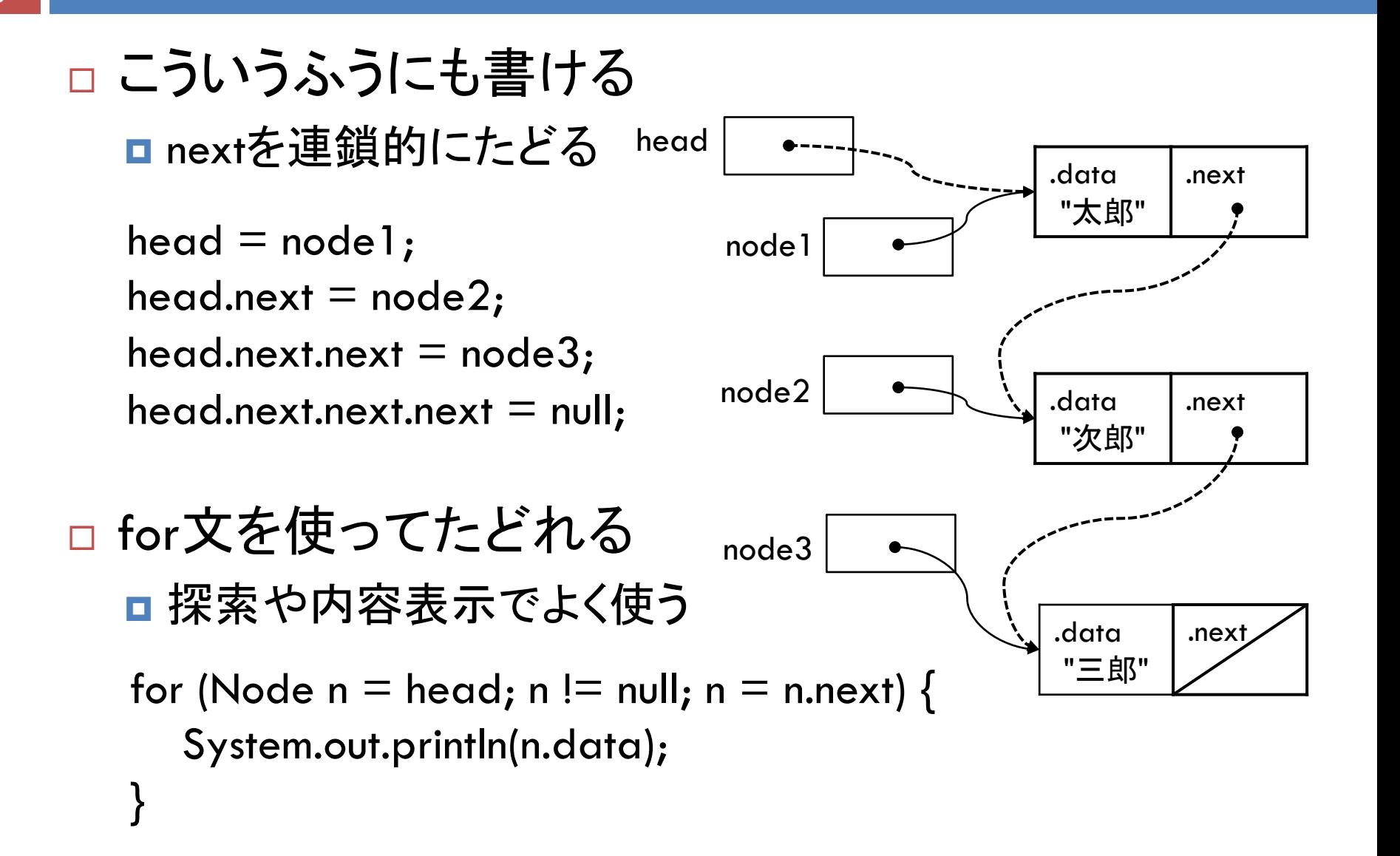

# リスト先頭での削除と挿入

**10**

□ 先頭ノードの削除(pop) □ 先頭ノードの挿入(push)

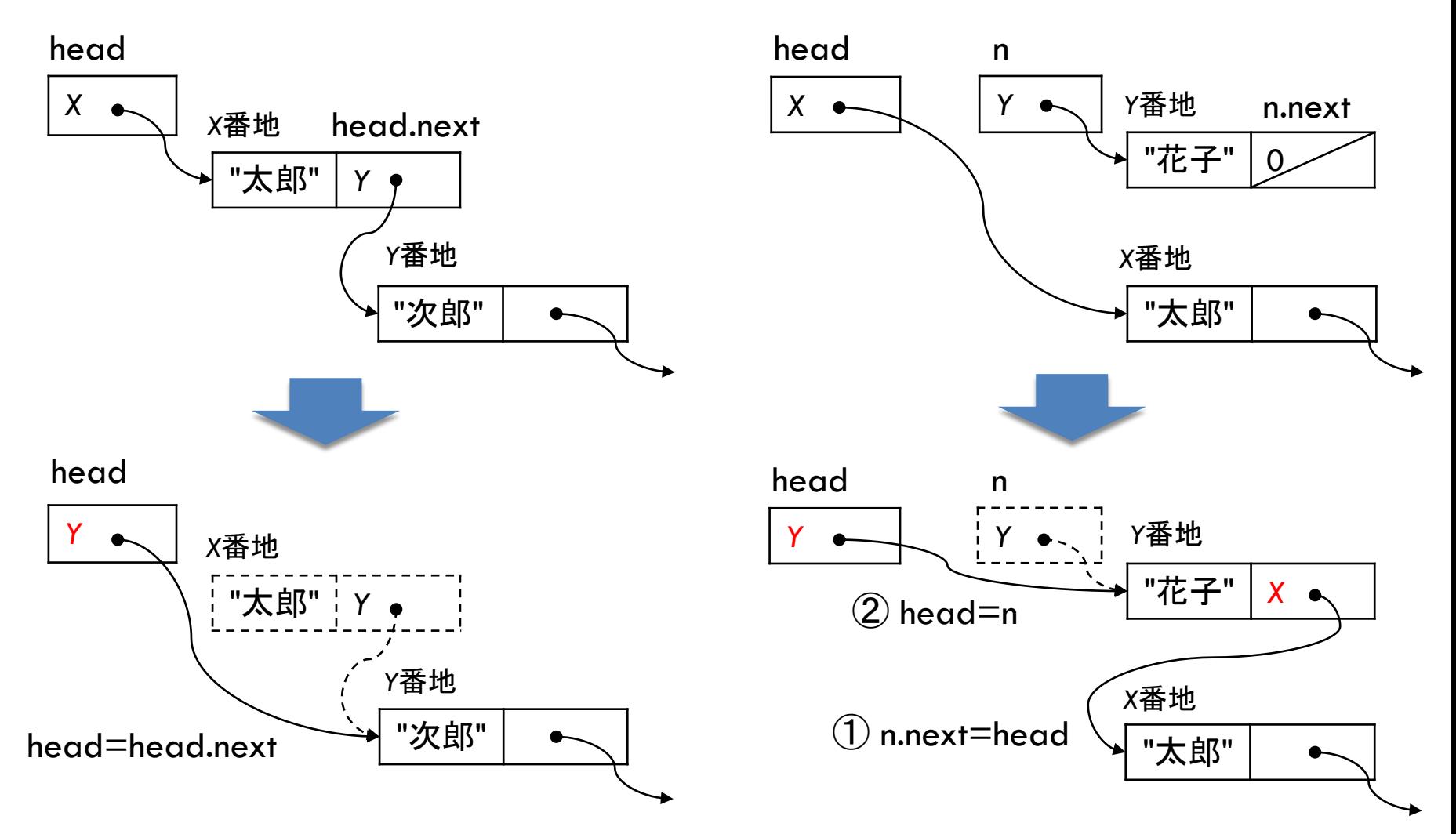

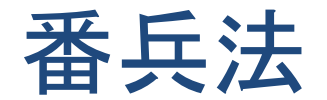

#### □ 番兵(番人)

- ■探索において, 最後の探索要素に(偽の)探索値(番兵)を 入れておく
- ■すると,探索値は必ず発見される(元のデータに探索値が なくても偽の探索値で止まる)
- よって, 探索範囲の境界チェックの処理(オーバーランの 防止)が不要になる

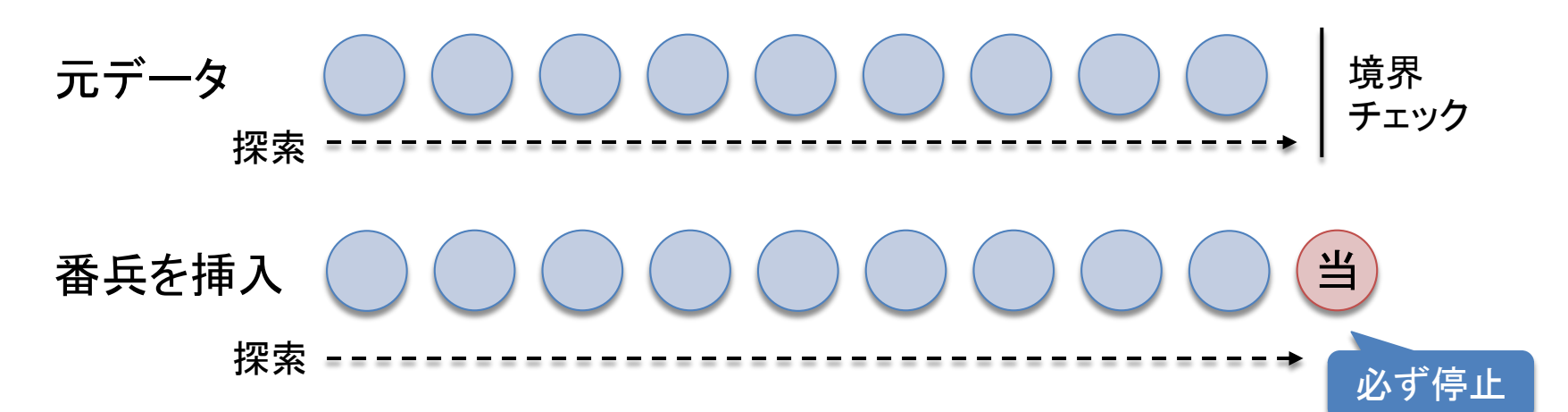